## **Μάθημα 18 Δομή επιλογής Η εντολή ΕΠΙΛΕΞΕ Εμφωλευμένη επιλογή**

#### **Άσκηση 10 / σελίδα 47**

Να ξαναγράψετε τον παρακάτω αλγόριθμο, κάνοντας χρήση της εντολής **Επίλεξε**, αντί της **Αν**.

**Αλγόριθμος** Πίνακας\_Τιμών\_1 **Διάβασε** α **Αν** α <= 2 **τότε** τιμή  $\leftarrow$  15 **αλλιώς\_αν** α <= 15 **τότε** τιμή  $+$  11 **αλλιώς\_αν** α <= 20 **τότε** τιμή  $\leftarrow$  9 **αλλιώς** τιμή  $\leftarrow$  5 **Τέλος\_αν Εμφάνισε** τιμή **Τέλος** Πίνακας\_τιμών\_1

**Αλγόριθμος** Πίνακας\_Τιμών\_1 **Διάβασε** α **Επίλεξε** α **Περίπτωση** <=2 τιμή  $\leftarrow$  15 **Περίπτωση** <=15 τιμή  $\leftarrow$  11 **Περίπτωση** <=20 τιμή  $\leftarrow$  9 **Περίπτωση αλλιώς** τιμή  $\leftarrow$  5 **Τέλος\_επιλογών Εμφάνισε** τιμή **Τέλος** Πίνακας\_τιμών\_1

#### **Άσκηση 19 / σελίδα 50**

Να ξαναγράψετε τον παρακάτω αλγόριθμο, κάνοντας χρήση της εντολής **Επίλεξε**, αντί της **Αν**.

**Αλγόριθμος** Διάγραμμα\_Ροής\_2 **Διάβασε** βαθμός **Αν** βαθμός **<** 5 **τότε Εμφάνισε "**Αποτυχία**" αλλιώς\_αν** βαθμός **<** 6.5 **τότε Εμφάνισε "**Καλώς**" αλλιώς\_αν** βαθμός **<** 8.5 **τότε Εμφάνισε "**Λίαν καλώς**" αλλιώς Εμφάνισε "**Άριστα**" Τέλος\_αν Τέλος** Διάγραμμα\_Ροής\_2

**Αλγόριθμος** Διάγραμμα\_Ροής\_2 **Διάβασε** βαθμός **Επίλεξε** βαθμός **Περίπτωση <** 5 **Εμφάνισε "**Αποτυχία**" Περίπτωση <** 6.5 **Εμφάνισε "**Καλώς**" Περίπτωση <** 8.5 **Εμφάνισε "**Λίαν καλώς**" Περίπτωση αλλιώς Εμφάνισε "**Άριστα**" Τέλος\_επιλογών Τέλος** Διάγραμμα\_Ροής\_2

#### **Άσκηση 24 / σελίδα 54**

Να γραφεί αλγόριθμος ο οποίος να διαβάζει ένα ακέραιο αριθμό Ν από το 0 μέχρι το 6 και να εμφανίζει την αντίστοιχη ημέρα της εβδομάδας (0 για Κυριακή, 1 για Δευτέρα, ..., 6 για Σάββατο).

```
Αλγόριθμος pro_2_24
 Εμφάνισε "Δώστε ακέραιο από 0 μέχρι 6:"
 Διάβασε N
 Επίλεξε Ν
   Περίπτωση 0
     Εμφάνισε "Κυριακή"
   Περίπτωση 1
     Εμφάνισε "Δευτέρα"
   Περίπτωση 2
     Εμφάνισε "Τρίτη"
   Περίπτωση 3
     Εμφάνισε "Τετάρτη"
   Περίπτωση 4
     Εμφάνισε "Πέμπτη"
   Περίπτωση 5
     Εμφάνισε "Παρασκευή"
   Περίπτωση αλλιώς
     Εμφάνισε "Σάββατο"
 Τέλος_επιλογών
Τέλος pro_2_24
```
Όταν έχουμε δύο ή περισσότερες δομές επιλογής που περιέχονται (φωλιάζουν) η μία μέσα στην άλλη…

#### **Παράδειγμα σχήματος**

… και γενικότερα οποιοδήποτε συνδυασμό "αν μέσα σε αν" θέλουμε να σχηματίσουμε.

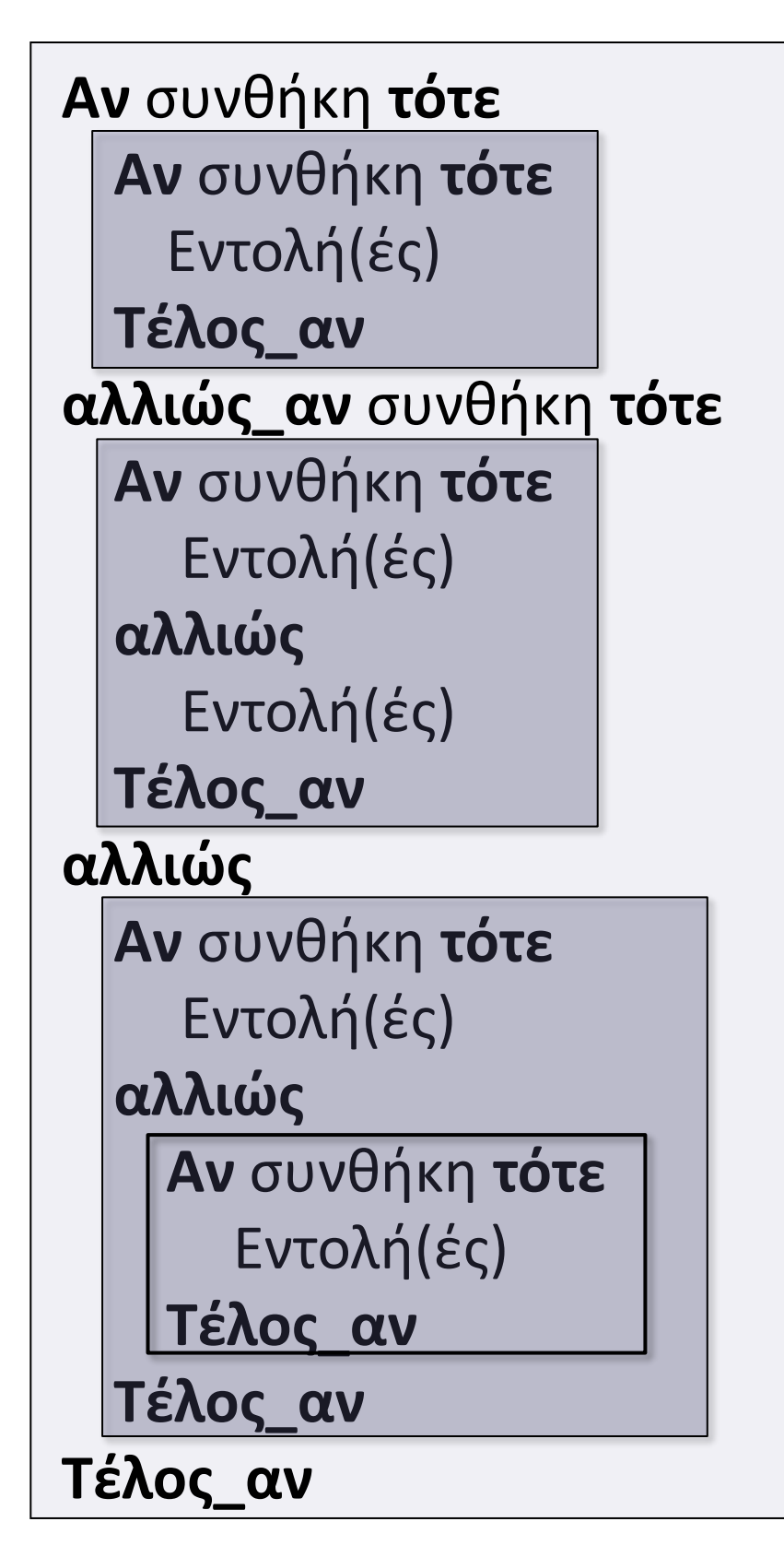

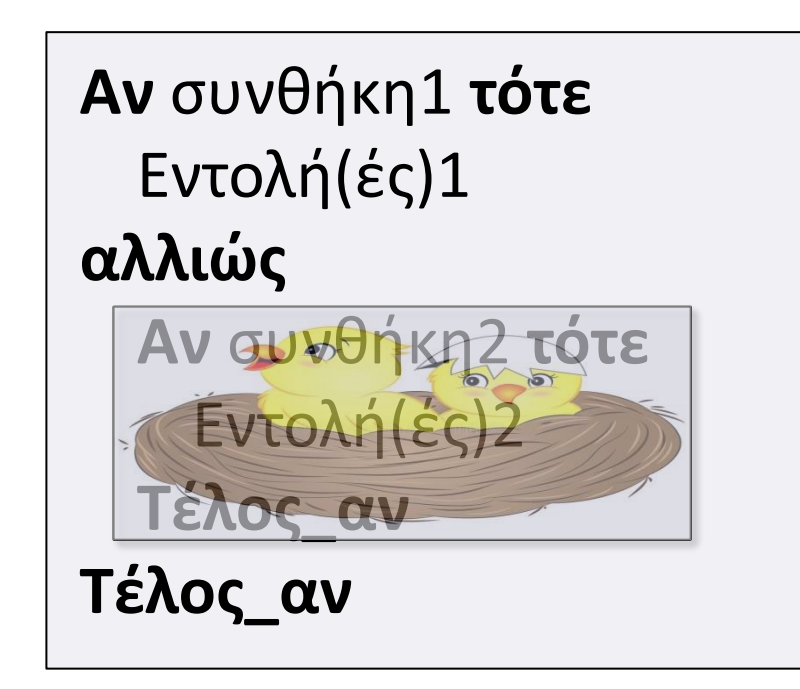

## **Εμφωλευμένες δομές επιλογής / Γενικά**

• **παράδειγμα με σχήμα και διάγραμμα ροής**

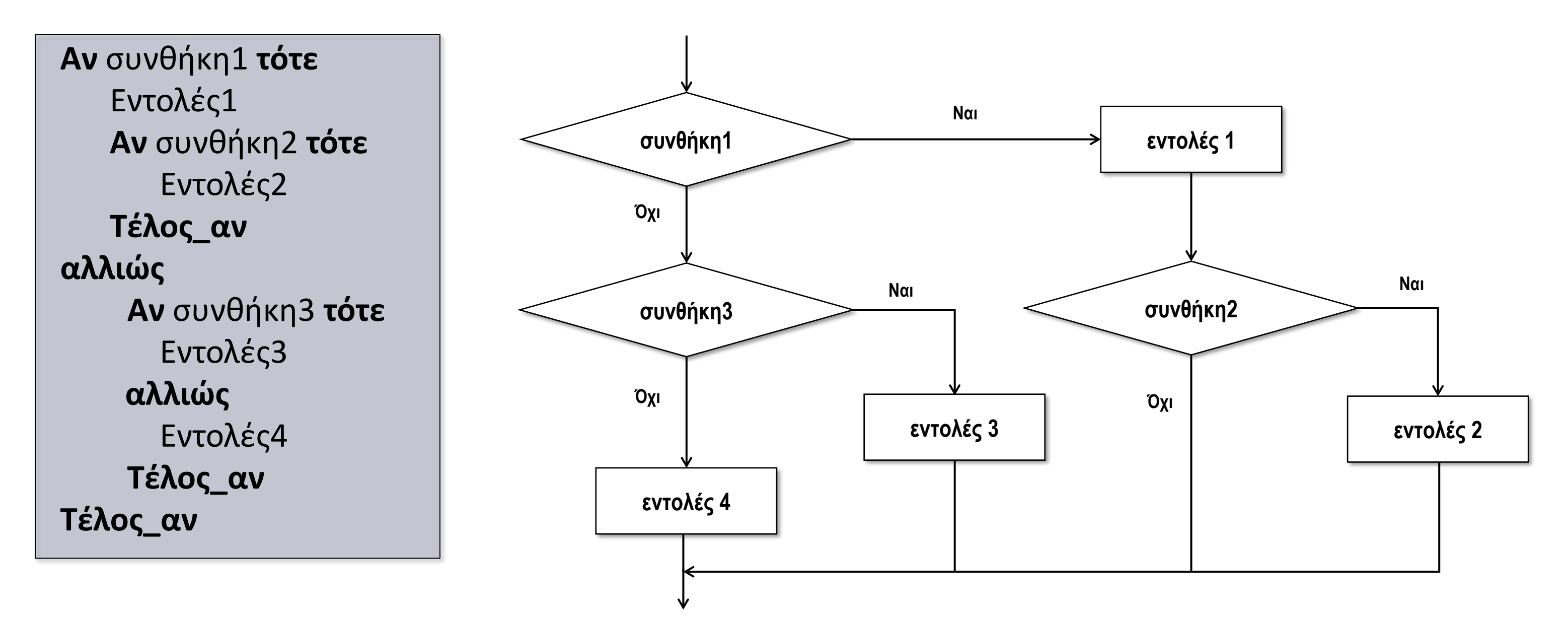

#### **Εμφωλευμένες δομές επιλογής / Διάγραμμα ροής**

#### **Εμφωλευμένες δομές επιλογής / Πίνακας τιμών**

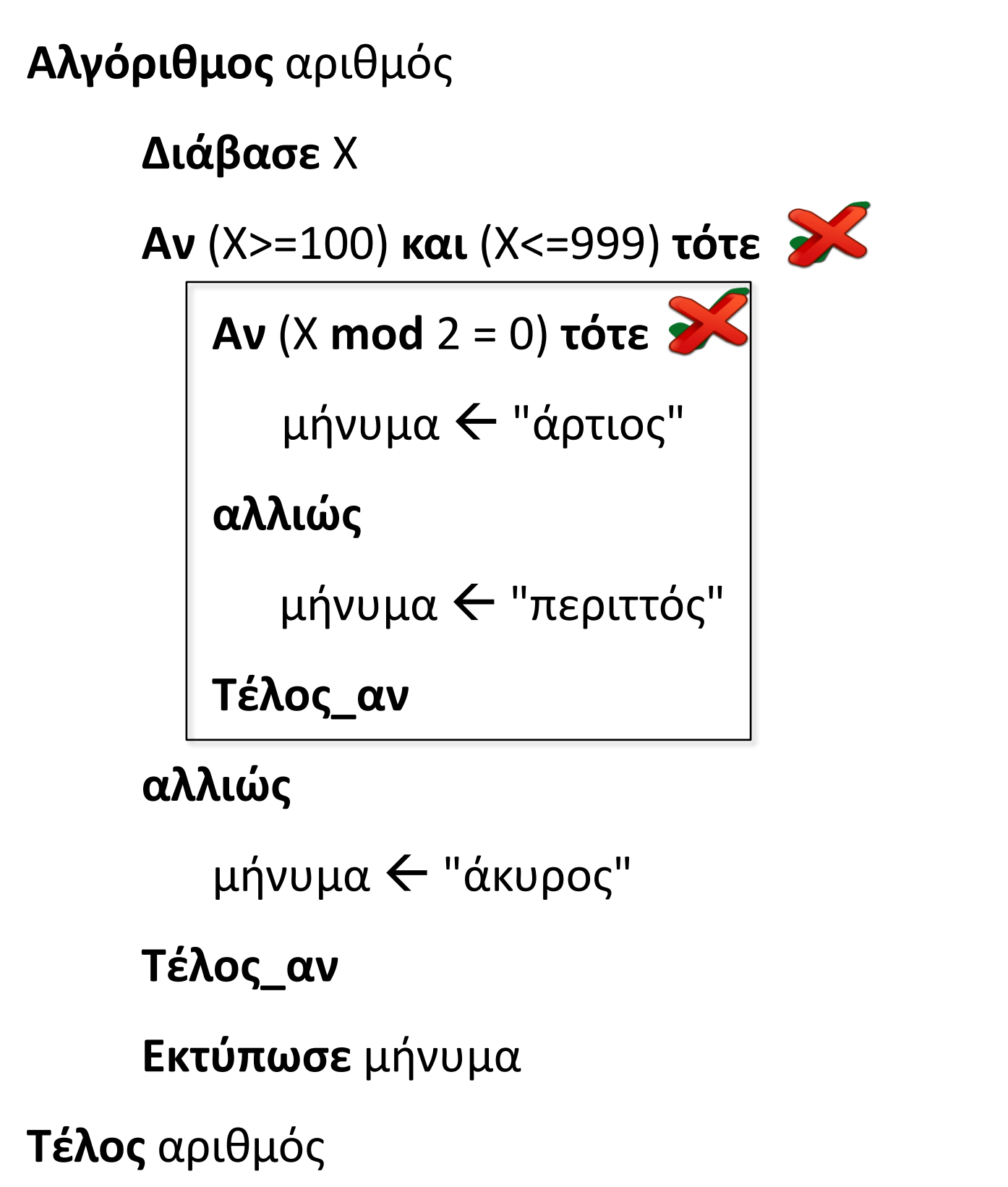

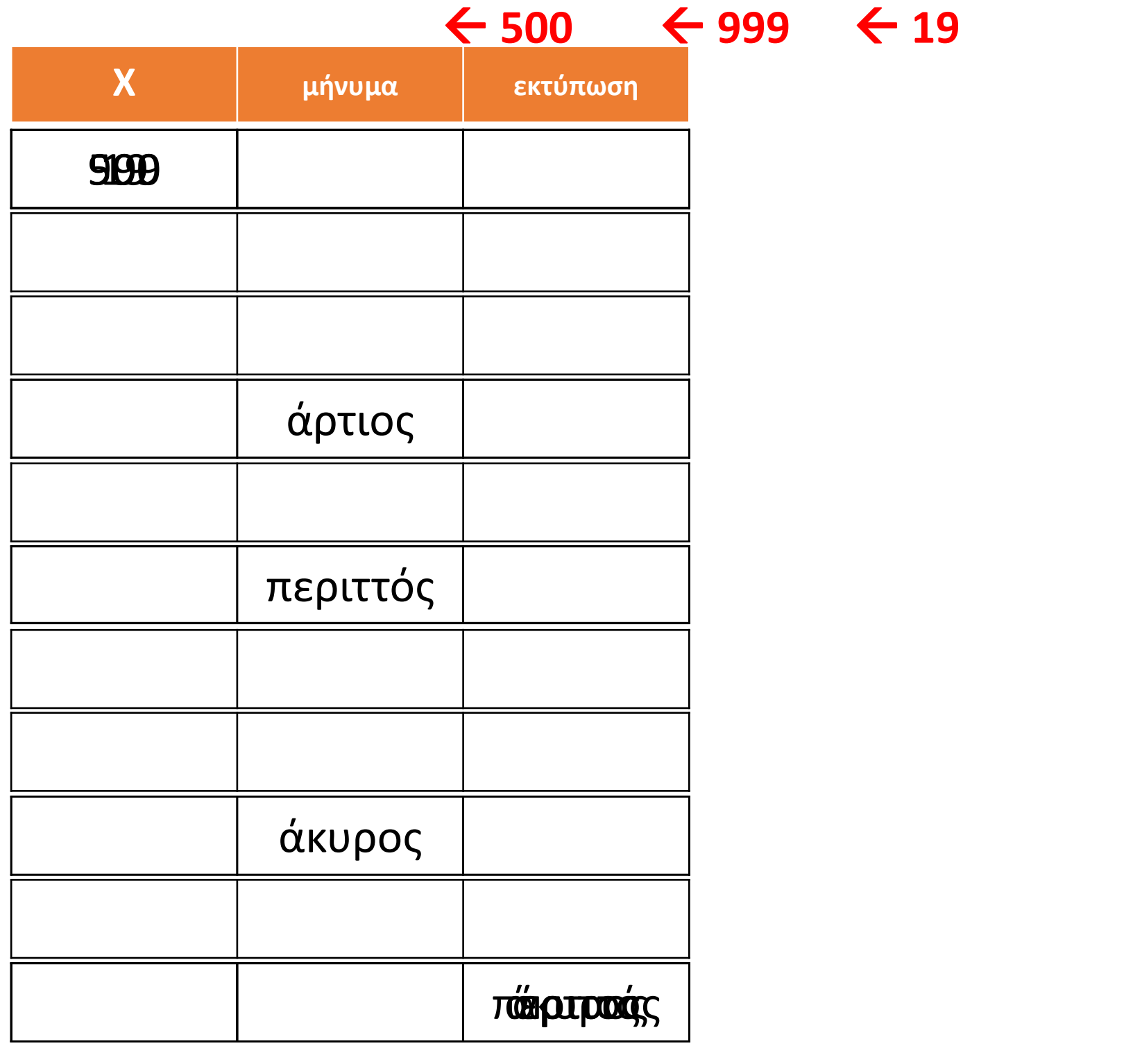

Να γραφεί αλγόριθμος ο οποίος να διαβάζει ένα αριθμό Ν και αν αυτός είναι ακέραιος να εμφανίζεται μήνυμα σχετικά με το αν είναι άρτιος ή περιττός. Διαφορετικά να εμφανίζεται η απόλυτη τιμή του.

```
Αλγόριθμος μάθημα_18_ΕΜΦΩΛΕΥΜΕΝΗ_ΕΠΙΛΟΓΗ_1
 Διάβασε Ν
 Αν Α_Μ(Ν) = Ν τότε
   Αν Ν mod 2 = 0 τότε
     Εμφάνισε "άρτιος"
   αλλιώς
     Εμφάνισε "περιττός"
   Τέλος_αν
 αλλιώς
   Εμφάνισε Α_Τ(Ν)
 Τέλος_αν
Τέλος μάθημα_18_ΕΜΦΩΛΕΥΜΕΝΗ_ΕΠΙΛΟΓΗ_1
```
Να γραφεί αλγόριθμος ο οποίος να διαβάζει τον προορισμό των διακοπών με δυνατές τιμές «ΒΟΥΝΟ» ή «ΘΑΛΑΣΣΑ». Στην περίπτωση που ως προορισμός δοθεί «ΒΟΥΝΟ», θα διαβάζει εάν υπάρχει χιόνι, με δυνατές τιμές «ΝΑΙ» ή «ΟΧΙ» και θα εμφανίζει σχετικά μηνύματα. Στην περίπτωση που ως προορισμός δοθεί «ΘΑΛΑΣΣΑ», θα διαβάζει εάν έχει κύμα, με δυνατές τιμές «ΝΑΙ» ή «ΟΧΙ» και θα εμφανίζει σχετικά μηνύματα.

```
Αλγόριθμος μάθημα_18_ΕΜΦΩΛΕΥΜΕΝΗ_ΕΠΙΛΟΓΗ_2
 Διάβασε ΠΡΟΟΡΙΣΜΟΣ
 Αν ΠΡΟΟΡΙΣΜΟΣ = "ΒΟΥΝΟ" τότε
   Διάβασε ΧΙΟΝΙ
   Αν ΧΙΟΝΙ = "ΝΑΙ" τότε
                                                      BOYNO
     Εμφάνισε "Θα κάνουμε ΣΚΙ"
   αλλιώς
                                        ΠΡΟΟΡΙΣΜΟΣ
     Εμφάνισε "Θα φάμε φασολάδα"
   Τέλος_αν
 αλλιώς
                                                     ΘΑΛΑΣΣΑ
   Διάβασε ΚΥΜΑ
   Αν ΚΥΜΑ = "OXΙ" τότε
     Εμφάνισε "Θα κολυμπήσουμε"
   αλλιώς
     Εμφάνισε "Θα πιούμε μπύρες"
   Τέλος_αν
 Τέλος_αν
```
**Τέλος** μάθημα\_18\_ΕΜΦΩΛΕΥΜΕΝΗ\_ΕΠΙΛΟΓΗ\_2

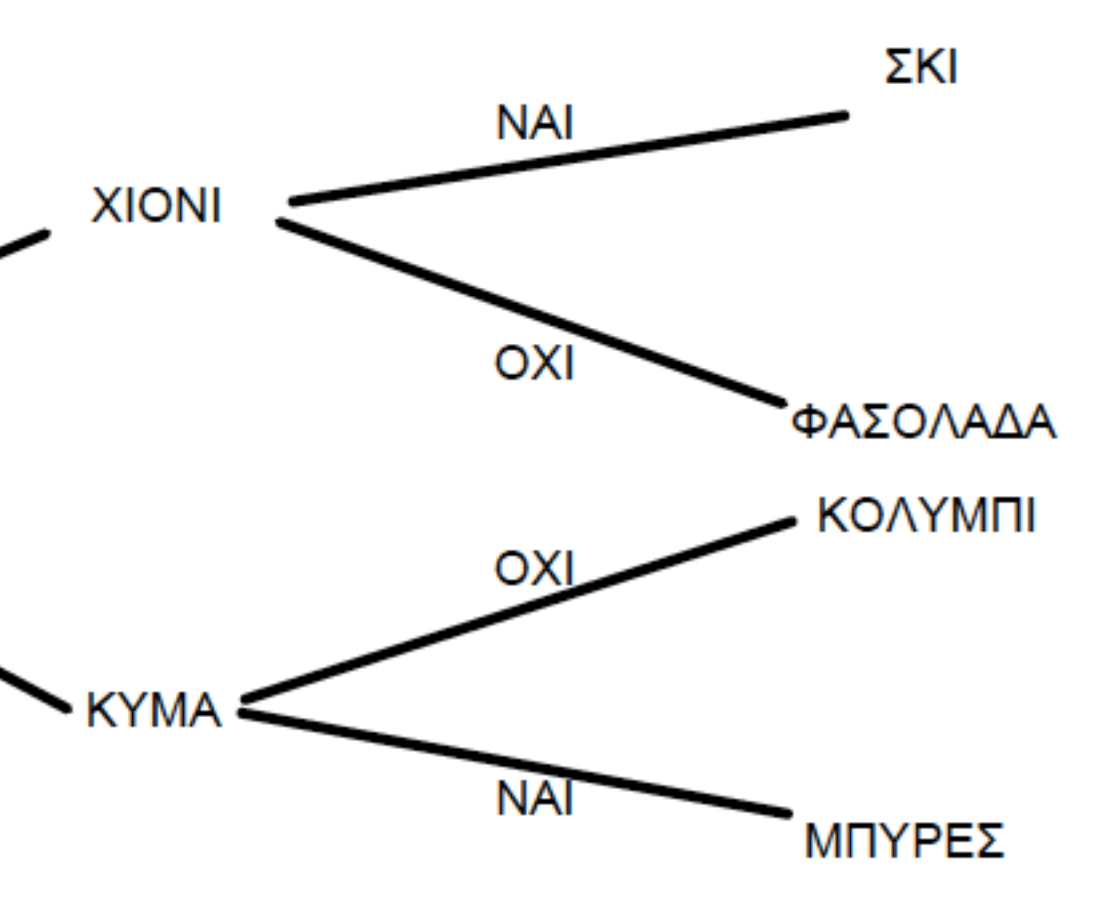

Να αναπτυχθεί αλγόριθμος στον οποίο θα δίνεται ο βαθμός ενός φοιτητή σε κάποιο μάθημα που εξετάστηκε. Εάν ο βαθμός δεν ανήκει στο διάστημα [0, 10], θα εμφανίζεται το μήνυμα «Λάθος». Διαφορετικά και εφόσον η τιμή αυτή είναι μικρότερη του 5, θα εμφανίζεται το μήνυμα «Σεπτέμβριος», αλλιώς θα εμφανίζεται το μήνυμα «Κερνάω μπύρες».

**Αλγόριθμος** μάθημα\_18\_ΕΜΦΩΛΕΥΜΕΝΗ\_3\_Α **Διάβασε** Χ **Αν** Χ **<** 0 **ή** Χ **>** 10 **τότε Εμφάνισε** "Λάθος" **αλλιώς\_αν** Χ **<** 5 **τότε Εμφάνισε** "Σεπτέμβριος" **αλλιώς Εμφάνισε** "Κερνάω μπύρες" **Τέλος\_αν Τέλος** μάθημα\_18\_ΕΜΦΩΛΕΥΜΕΝΗ\_3\_Α

**Αλγόριθμος** μάθημα\_18\_ΕΜΦΩΛΕΥΜΕΝΗ\_3\_Β **Διάβασε** Χ **Αν** Χ **<** 0 **ή** Χ **>** 10 **τότε Εμφάνισε** "Λάθος" **αλλιώς Αν** Χ **<** 5 **τότε Εμφάνισε** "Σεπτέμβριος" **αλλιώς Εμφάνισε** "Κερνάω μπύρες" **Τέλος\_αν Τέλος\_αν Τέλος** μάθημα\_18\_ΕΜΦΩΛΕΥΜΕΝΗ\_3\_Β

Να αναπτυχθεί αλγόριθμος στον οποίο θα δίνεται ένας αριθμός. Ο αριθμός θα πρέπει να είναι θετικός ακέραιος, διαφορετικά θα εμφανίζεται το μήνυμα «Λάθος». Στην περίπτωση όμως που είναι θετικός ακέραιος και εφόσον ο αριθμός αυτός είναι πολλαπλάσιος του 2, θα εμφανίζεται το μήνυμα «άρτιος», αλλιώς θα εμφανίζεται το μήνυμα «περιττός». Στην περίπτωση που είναι άρτιος θα ελέγχεται εάν είναι πολλαπλάσιο του 4 και εάν είναι θα εμφανίζεται το μήνυμα «x4».

```
Αλγόριθμος μάθημα_18_ΕΜΦΩΛΕΥΜΕΝΗ_ΕΠΙΛΟΓΗ_4
 Διάβασε Χ
 Αν Χ <= 0 ή Α_Μ(Χ) <> Χ τότε
   Εμφάνισε "Λάθος"
 αλλιώς
   Αν Χ mod 2 = 0 τότε
     Εμφάνισε "άρτιος"
     Αν Χ mod 4 = 0 τότε
      Εμφάνισε "x4"
     Τέλος_αν
   αλλιώς
     Εμφάνισε "περιττός"
   Τέλος_αν
 Τέλος_αν
Τέλος μάθημα_18_ΕΜΦΩΛΕΥΜΕΝΗ_ΕΠΙΛΟΓΗ_4
```
#### **Άσκηση με εμφώλευση**

Μια ξενοδοχειακή μονάδα χρεώνει την ημερήσια διαμονή στα δωμάτιά της σύμφωνα με τον παρακάτω πίνακα:

Να γραφεί πρόγραμμα που διαβάζει τον τύπο δωματίου και τη θέα που θέλουμε να έχει και υπολογίζει και εμφανίζει την ημερήσια χρέωση.

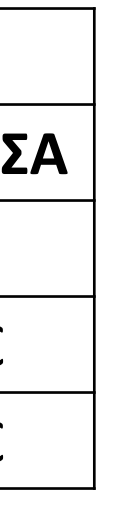

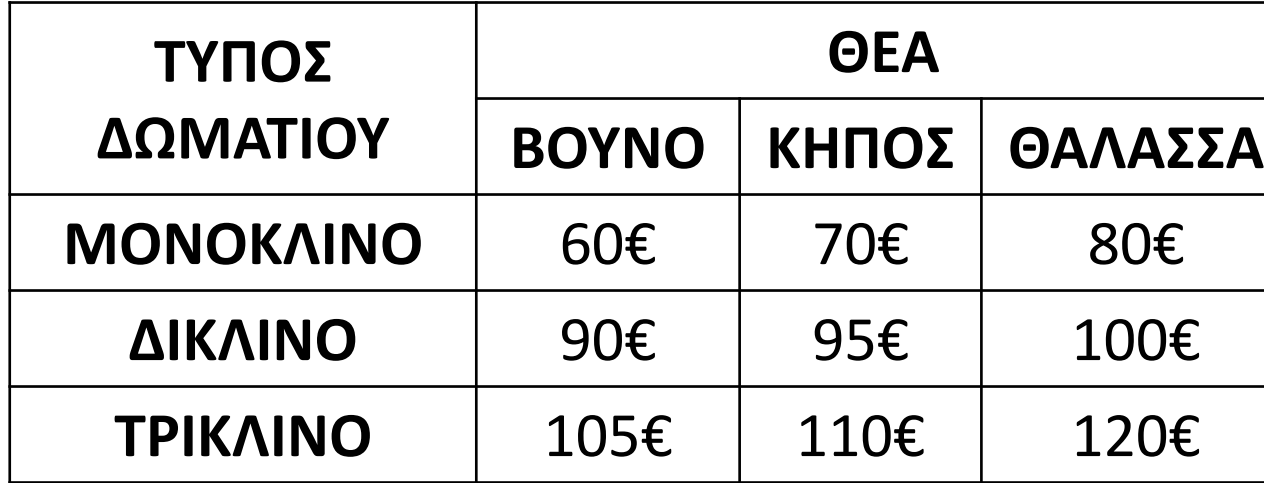

# Ενότητα 2

**Θεωρία σελίδα 35**

**Ασκήσεις 9 / σελίδα 46 15 / σελίδα 48 19, 20 / σελίδα 53 Και την άσκηση που βρίσκεται στην προηγούμενη σελίδα**